## SAP ABAP table /ISDFPS/CSHLP S {Structure for /ISDFPS/CSHLP}

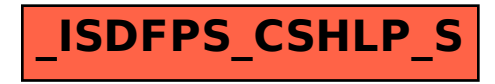